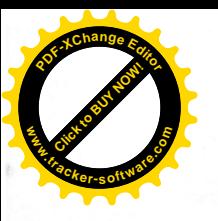

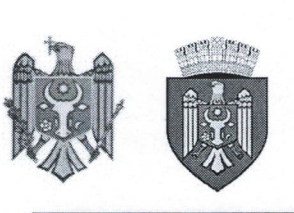

REPUBLICA MOLDOVA MUNICIPIUL CHIȘINĂU **CONSILIUL ORĂȘENESC CODRU** 

# DECIZIE

 $nr.1/10$ 

din 04 aprilie 2023

03941708

# "Cu privire la aprobarea Regulamentului al Comisiei de cenzori a Întreprinderii Municipale "Codru-Prest M-Service"

Având în vedere prevederile Hotărârii Guvernului Republicii Moldova nr.484 din 18.10.2019 pentru aprobarea unor acte normative privind punerea în aplicare a Legii nr. 246/2017 "Cu privire la întreprinderea de stat și întreprinderea municipală", ținând cont de avizul comisiei juridică pentru reglementări și menținerea ordinii publice din 24.01.2023, în temeiul art. 14, art. 19 alin.(3) și (4) din Legea nr. 436/2006 "Privind administrația publică locală", Consiliul or. Codru, **DECIDE:** 

1. Se aprobă Regulamentul al Comisiei de cenzori a Întreprinderii Municipale "Codru-Prest M-Service", conform anexei.

2. Comisia juridică pentru reglementări și menținerea ordinii publice din cadrul Consiliului or. Codru va exercita controlul îndeplinirii prevederilor prezentei decizii.

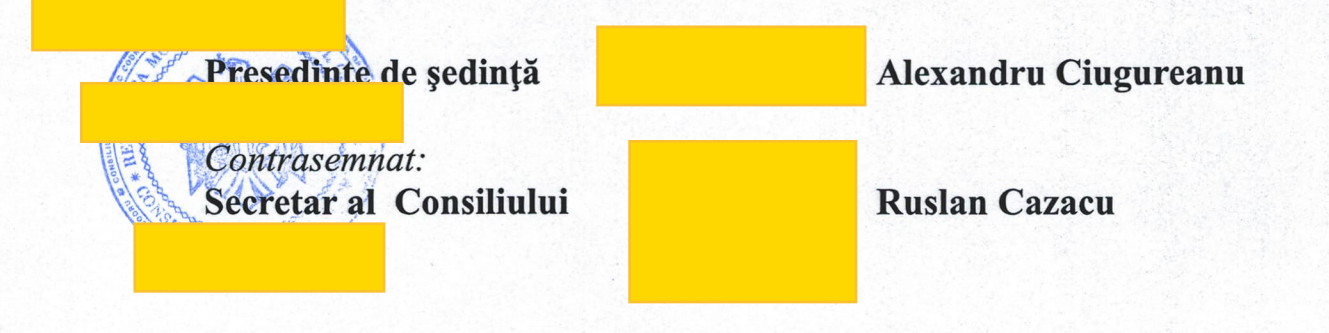

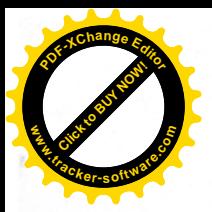

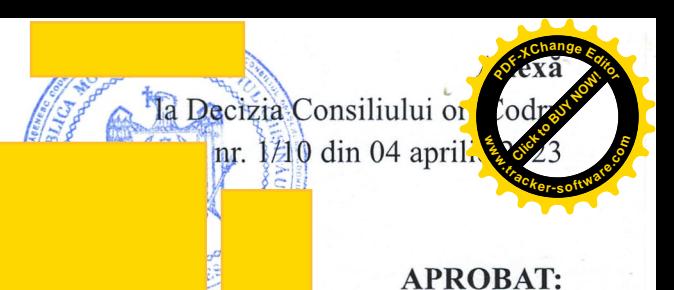

(fondatorul întreprinderii municipale (semnătura, ștampila, data)

# **REGULAMENTUL**

al Comisiei de cenzori a Întreprinderii Municipale "CODRU-PREST M-SERVICE" (denumirea întreprinderii municipale)

1. Regulamentul al Comisiei de cenzori a Întreprinderii Municipale "CODRU-PREST" M-SERVICE" (în continuare – Regulament) stabilește competența, modul de desemnare și activitate a Comisiei de cenzori a Întreprinderii Municipale "CODRU-PREST M-SERVICE" (în continuare –  $\hat{I}$ ntreprindere).

2. Comisia de cenzori face parte din organele de conducere ale Întreprinderii, reprezentînd organul de control al acesteia.

3. Membrii Comisiei de cenzori își exercită atribuțiile prin cumul cu funcția lor de bază.

4. Președintele, secretarul și membrii Comisiei de cenzori se desemnează de către fondator. În componența comisiei de cenzori a întreprinderii municipale pot fi incluși reprezentanți ai fondatorului, ai autorității executive și, după caz, ai autorităților administrației publice centrale.  $(\arct.10 \arcsin(1), (2), (4) \arcsin(1) \arccos(2) \arccos(2) \arccos(2) \arccos(2) \arccos(2) \arccos(2) \arccos(2) \arccos(2) \arccos(2) \arccos(2) \arccos(2) \arccos(2) \arccos(2) \arccos(2) \arccos(2) \arccos(2) \arccos(2) \arccos(2) \arccos(2) \arccos(2) \arccos(2) \arccos(2) \arccos(2) \arccos(2) \arccos(2) \arccos(2) \arccos(2) \arccos($ 

5. Componenta numerică a Comisiei de cenzori se stabileste de către fondator în număr de trei persoane.

6. Membri ai Comisiei de cenzori nu pot fi:

1) administratorul autorității publice centrale;

2) persoana care are o vechime totală de muncă mai mică de 3 ani;

3) administratorul și contabilul-șef ai Întreprinderii;

4) membrii Consiliului de administrație, persoanele necalificate în contabilitate, finanțe, economie, jurisprudență sau cele desemnate în cel puțin 4 comisii de cenzori ale întreprinderilor de stat;

5) persoana condamnată, prin hotărîre definitivă și irevocabilă a instanței de judecată, pentru infracțiuni în privința patrimoniului, infracțiuni de corupție în sectorul privat, care cade sub incompatibilitățile și restricțiile prevăzute la art.16-21 din Legea nr.133/2016 privind declararea averii și a intereselor personale, precum și căreia nu i-au fost stinse antecedentele penale;

6) alte persoane, dacă statutul Întreprinderii limitează calitatea lor de membru în cadrul Comisiei de cenzori.

7. Sedințele ordinare ale Comisiei de cenzori se convoacă de către președinte, care stabilește data, ora și locul desfășurării ședinței Comisiei de cenzori și ordinea de zi a ședinței.

8. Ordinea de zi și materialele ședinței se aduc la cunoștința membrilor Comisiei de cenzori, cu cel puțin 5 zile lucrătoare înainte de ziua ședinței, de către secretarul acesteia.

9. Ședința Comisiei de cenzori este deliberativă dacă la ea participă cel puțin 2/3 din membrii acesteia.

10. La prima ședință a Comisiei de cenzori, care se convoacă nu mai tîrziu de o lună după desemnarea acesteia, se alege secretarul Comisiei de cenzori și se aprobă planul de activitate al comisiei.

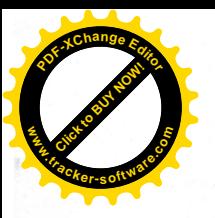

11. La ședințele Comisiei de cenzori, convocate înainte de efectuarea fiecărui conti stabilește scopul și domeniile de activitate ale Întreprinderii supuse controlulu documentelor necesare pentru efectuarea controlului, termenul-limită pentru preze raportului, examinarea scrisorii către conducere emisă de societatea de audit, după caz.

Comisia de cenzori a Întreprinderii exercită 12. semestrial controlul activității economico-financiare a acesteia.

13. Hotărîrile Comisiei de cenzori se adoptă cu votul majorității membrilor prezenți la sedință.

14. Ședințele Comisiei de cenzori se consemnează în procese-verbale, care se semnează de către toți membrii comisiei participanți la ședință și se păstrează la secretarul acesteia.

15. Procesul-verbal al sedinței Comisiei de cenzori se întocmește în termen de 5 zile de la data desfășurării ședinței, în cel puțin două exemplare, și cuprinde:

1) data și locul desfășurării ședinței;

2) numele si prenumele persoanelor care au participat la sedintă, inclusiv ale presedintelui si secretarului ședinței;

3) ordinea de zi;

4) tezele principale ale cuvîntărilor pe marginea ordinii de zi, cu indicarea numelui și prenumelui vorbitorilor;

5) rezultatul votului și deciziile luate;

6) anexele la procesul-verbal.

16. Comisia de cenzori asigură:

1) controlul activității economico-financiare a Întreprinderii;

2) aprecierea plenitudinii și autenticității datelor reflectate în documentele primare, registrele contabile și situațiile financiare ale societății;

3) controlul privind respectarea actelor normative în activitatea economico-financiară a Întreprinderii;

4) verificarea modului de gestionare de către Întreprindere a riscurilor semnificative;

5) verificarea corectitudinii desfășurării procedurilor de achiziție a bunurilor, a lucrărilor și a serviciilor de către Întreprindere;

6) monitorizarea implementării recomandărilor expuse în raportul de audit și acordarea suportului metodologic la realizarea lor.

17. Comisia de cenzori, din propria inițiativă, la cererea fondatorului, a administratorului sau a Consiliului de administrație, efectuează controale inopinate ale activității Întreprinderii.

18. Administratorul Întreprinderii este obligat să asigure, în termen de 2 zile lucrătoare, prezentarea documentelor necesare pentru efectuarea controlului.

19. În urma controlului, Comisia de cenzori întocmește un raport, care va reflecta:

1) analiza indicatorilor economico-financiari și evaluarea capacității Întreprinderii de a-și continua activitatea:

2) evaluarea rezultatelor economico-financiare ale Intreprinderii prin prisma evolutiei indicatorilor principali (profitul net, venitul din vînzări și alti indicatori ce tin de conditiile de activitate concrete ale Întreprinderii respective) în raport cu perioada corespunzătoare a anului precedent, în vederea stabilirii de către Consiliul de administrație a plafonului concret al salariului administratorului, pasibil limitării, pentru anul în curs;

3) corectitudinea desfășurării procedurilor de achiziție a bunurilor, a lucrărilor și a serviciilor;

4) informația despre fapte de încălcare a legislației, a statutului și a regulamentelor interne ale Întreprinderii, precum și despre valoarea prejudiciului cauzat;

5) informația privind măsurile întreprinse de către administrator pentru înlăturarea deficiențelor identificate în procesul misiunii de audit;

6) recomandările pe marginea rezultatelor controlului;

7) circumstanțele care au împiedicat efectuarea controlului.

Modelul raportului Comisiei de cenzori este prezentat în anexa la prezentul Regulament.

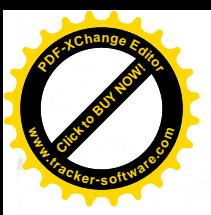

20. Raportul se semnează de către toți membrii Comisiei de cenzori care au participat la c Membrii Comisiei de cenzori care nu sînt de acord cu raportul acesteia, în termen de lucrătoare, își expun opinia separată, care se anexează la raport.

21. Președintele Comisiei de cenzori, în termen de 3 zile lucrătoare, transmite raportul Comi de cenzori administratorului și președintelui Consiliului de administrație.

22. Membrii Comisiei de cenzori sînt obligați să păstreze secretul comercial despre activitatea antreprenorială a Întreprinderii.

23. Membrii Comisiei de cenzori beneficiază de indemnizații lunare conform Legii salarizării nr.847/2002, în mărime de până la una mie lei, determinat în condițiile Legii nr.1432/2000 privind modul de stabilire și reexaminare a salariului minim, în dependență de rezultatele economico-financiare anuale și realizarea indicatorilor de performanța stabiliți întreprinderii. Cuantumul indemnizatiei lunare membrilor Comisiei de cenzori se stabileste de către fondator. Indemnizatiile lunare se stabilesc din contul mijloacelor întreprinderii și se anulează în cazul cînd membrul comisiei de cenzori se eschivează de la îndeplinirea funcțiilor.

23.1. Indemnizația lunară nu se achită în cazul în care întreprinderea își suspendă activitatea.

23.2. Achitarea indemnizației lunare se suspendă la decizia comisiei de cenzori a întreprinderii - pentru membrii Comisiei de cenzori, care nu participă la controale și la întocmirea rapoartelor, fapt consemnat în procesul - verbal al comisiei de cenzori.

23.3. Din momentul reluării atribuțiilor și participării la ședințe, membrilor Comisiei de cenzori li se restabilește achitarea indemnizației lunare.

23.4. Membrii Comisiei de cenzori pot beneficia de recompense anuale din profitul net obținut de întreprindere, în mărimea stabilită de fondator.

23.5. Mărimea recompensei anuale a membrilor Comisiei de cenzori a întreprinderii se stabilește de fondator, în funcție de rezultatele economico-financiare anuale pozitive, dar nu poate depăși în sumă mărimea a șase salarii medie lunare pe întreprindere.

24. Membrii Comisiei de cenzori sînt în drept să participe, cu vot consultativ, la sedințele Consiliului de administrație.

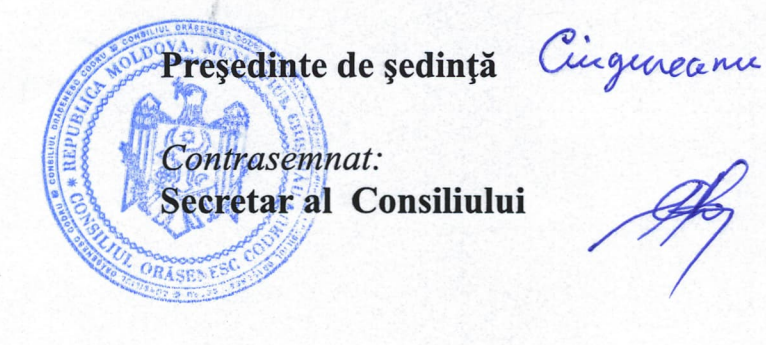

**Alexandru Ciugureanu** 

**Ruslan Cazacu** 

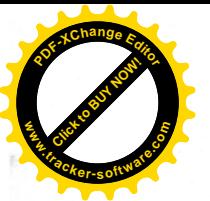

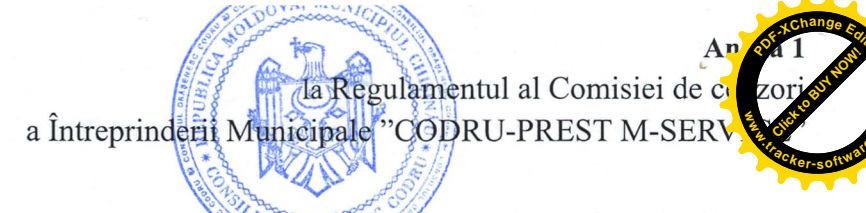

Modelul raportului Comisiei de cenzori privind controlul activității economico-financiare  $a$   $\hat{I}$ .M. "

pentru perioada

Comisia de cenzori a Î.M. " (în continuare – *întreprindere*), în componența:  $1...$ 

 $2...$ 

 $3...$ 

si-a desfășurat activitatea în temeiul art.10 din Legea nr.246/2017 cu privire la întreprinderea de stat și întreprinderea municipală, Ordinului fondatorului nr. \_\_\_\_ din "\_\_\_\_" 20, statutului Întreprinderii, Regulamentului Comisiei de cenzori și al reglementărilor prevăzute de Legea contabilității și raportării financiare nr.287/2017.

Controlul a fost efectuat începînd cu si pînă la

Obiectivul controlului este verificarea rezultatelor economico-financiare pentru semestrul/anul , a patrimoniului, a investițiilor capitale, a creanțelor, a obligațiunilor, analiza indicatorilor economici principali în vederea aprecierii situației financiare, a performanțelor Întreprinderii, a stabilității financiare a Întreprinderii și prezentarea raportului președintelui Consiliului de administrație și administratorului Î.S. "

Comisia de cenzori a procedat la verificarea situațiilor financiare anuale pentru perioada , în baza documentelor puse la dispoziție de conducerea executivă a Întreprinderii.

## I. Prezentarea generală a Întreprinderii

Acest capitol include date generale despre temeiul efectuării controlului, scopul și obiectivele controlului. De asemenea, include informații generale despre întreprinderea supusă controlului, organele de conducere ale acesteia, persoanele responsabile de activitatea financiară etc.

# II. Patrimoniul Întreprinderii

Active imobilizate

Descrierea situației privind activele imobilizate

#### Active circulante

Descrierea situatiei privind activele circulante: controlul creantelor, inclusiv al celor cu termen expirat. Analiza stocurilor, a mișcării stocurilor.

#### III. Datoriile pe termen lung și pe termen scurt

Descrierea situației privind datoriile pe termen lung și pe termen scurt

#### IV. Analiza economico-financiară a Întreprinderii

Veniturile Întreprinderii, cheltuielile și consumurile. Fluxul de numerar Descrierea situației privind cheltuielile și consumurile Întreprinderii

#### V. Rezultatul din activitatea economico-financiară

Profitul brut............. Alte venituri operationale........... Venitul din activitatea operațională EBITDA.......... Profitul perioadei de gestiune pînă la impozitare ............. Profitul net...........

Indicatorii economico-financiari

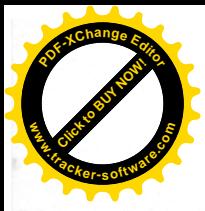

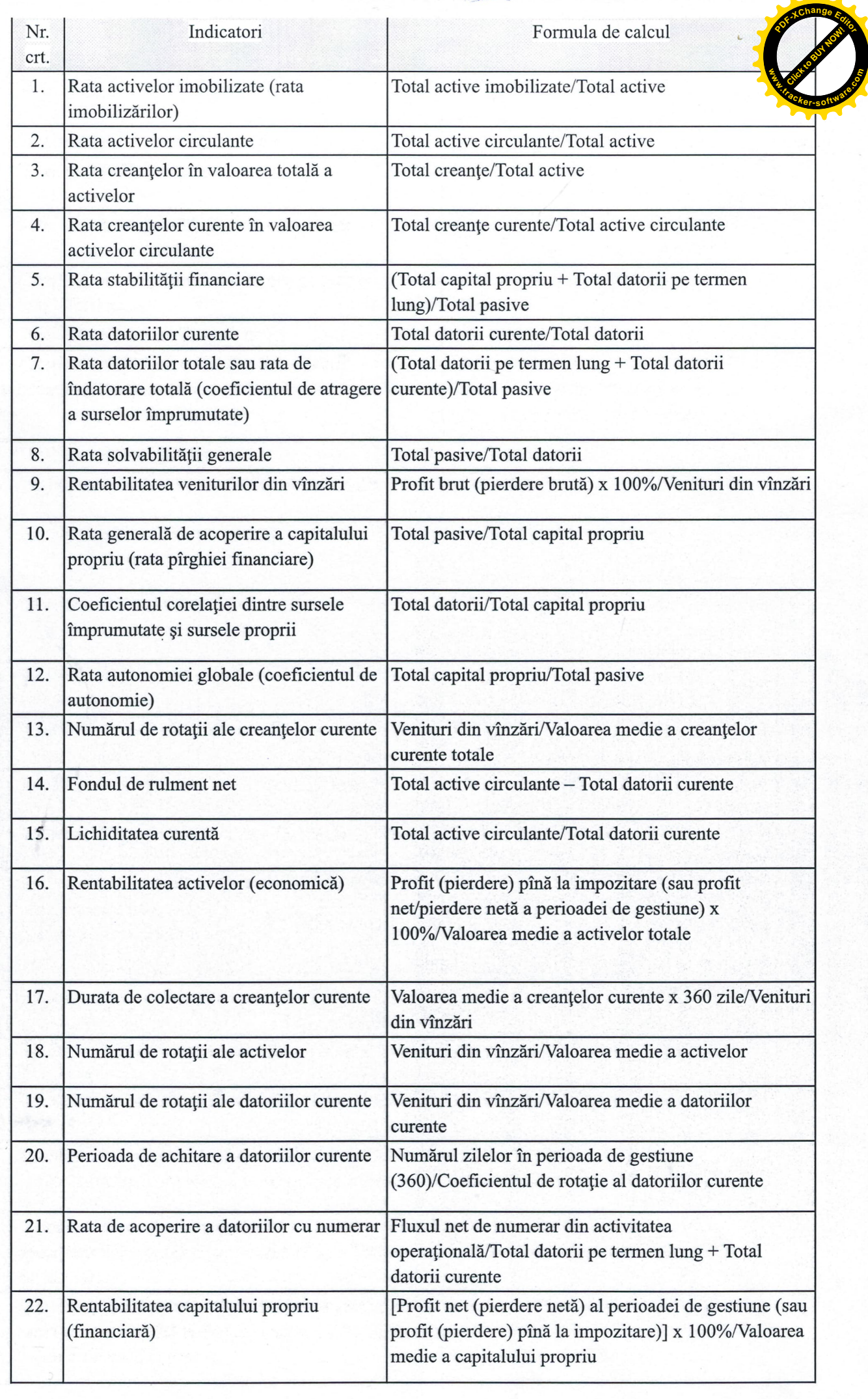

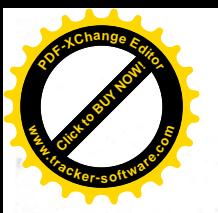

#### VI. Inventarierea

VII. Remunerarea muncii

Se prezintă rezultatele controlului procesului de inventariere a patrimoniului etc.

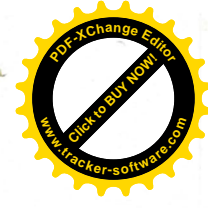

Descrierea situației privind remunerarea muncii

# VIII. Sponsorizări și alte cheltuieli

Descrierea situației privind sponsorizările și alte cheltuieli

## IX. Utilizarea mijloacelor bănești pentru deplasări în interes de serviciu

# X. Control, audit și managementul riscurilor

Descrierea situației referitor la sistemul de control intern, extern, riscurile și incertitudinile cu care se confruntă Întreprinderea

#### XI. Defalcări în buget

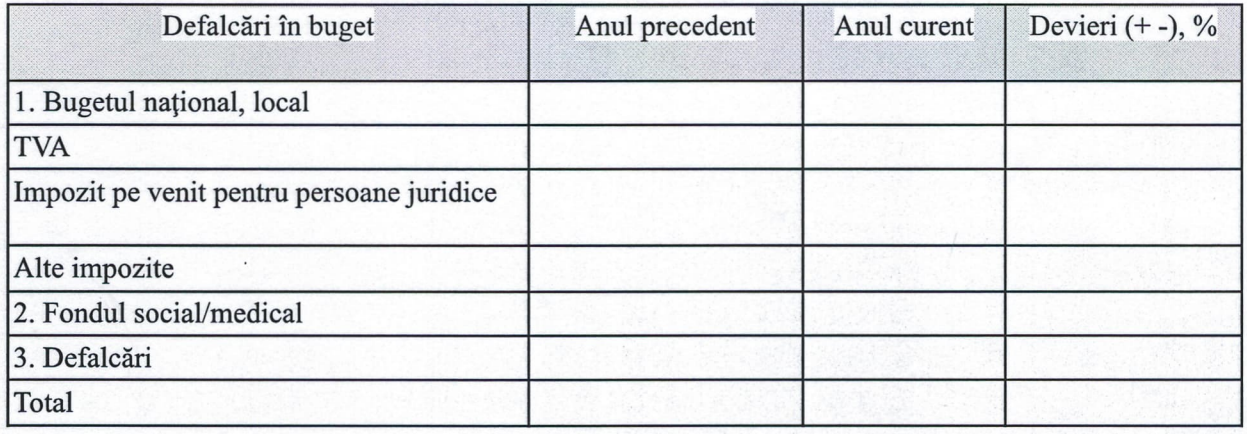

#### XII. Concluziile și recomandările Comisiei de cenzori

În urma analizei activității economico-financiare a Întreprinderii, Comisia de cenzori constată:

- 1. .........
- 2. . . . . . . . . .
- 3. . . . . . . . . .

XIII. Anexe

Președinte de ședinți **Alexandru Ciugureanu** Contrasemnat: Secretar al Consiliului **Ruslan Cazacu**